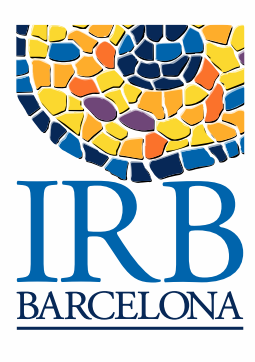

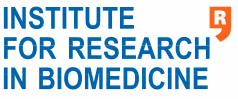

## Barcelona BioMed Workshops

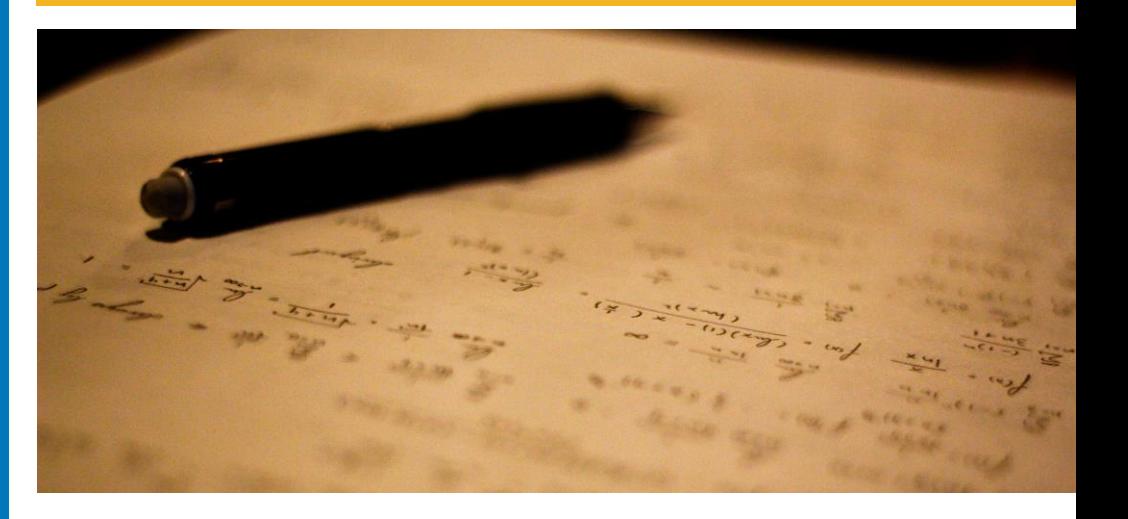

## Creating and editing scientific images with Illustrator and Photoshop

This activity will allow students:

- To become familiar with the user interface of an image creating and editing software.
- To create texts, simple presentations and diagrams from scratch and to illustrate complex concepts and processes.
- To create and edit graphic content independently, seeking to optimize them in terms of clarity and quality.
- To learn basic techniques of photographic editing, such controlling size, weight, color, brightness and contrast.
- To learn advanced photographic composition techniques, such selective editions, repeated actions in large series of images, work with media from other software, etc.
- To learn how to show or print images efficiently, maintaining the maximum level of quality and an optimal work flow.
- To create and edit scientific posters and presentations.
- To design with aesthetic criteria when structuring information.
- To work with text frames and graphics.
- To export posters or presentations to .jpg and .pdf to be used in screen presentations or printed material.

Date Time Place

11 and 13 February 2020  $9:00 - 13:00$ Room 1 Tower I, Parc Científic de Barcelona

The group will comprise **15 participants**, who will attend two 4-h sessions, held over two mornings. Spaces are filled on a firstcome, **first-served basis.**

To register, email **alba.echarte@irbbarcelona.org** For more information, see link <https://bit.ly/2TFyDyF>

## **BIST**